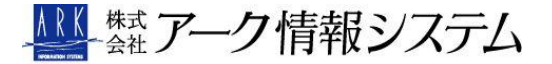

## HDSSG / Partition EX2

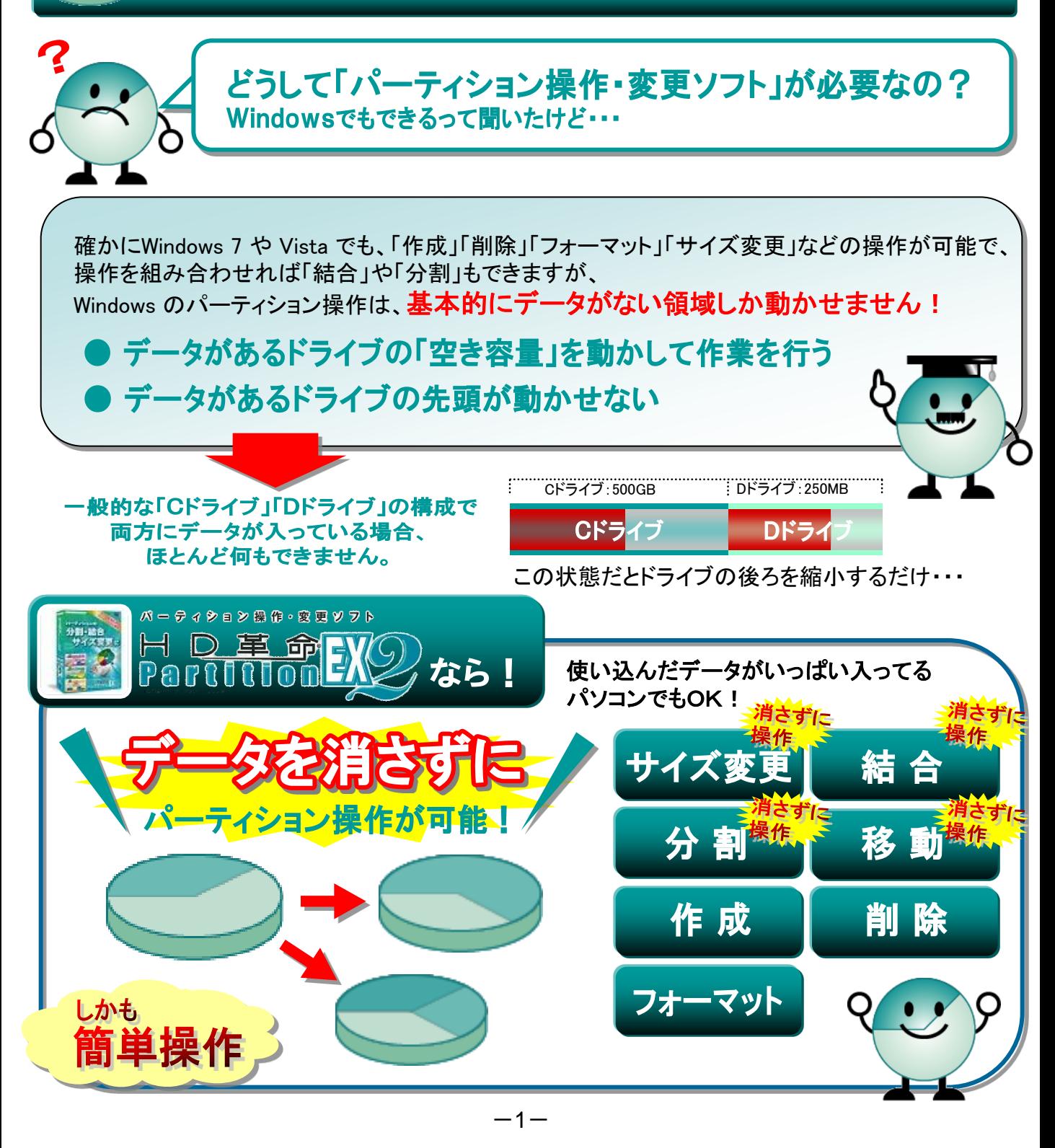

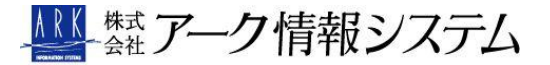

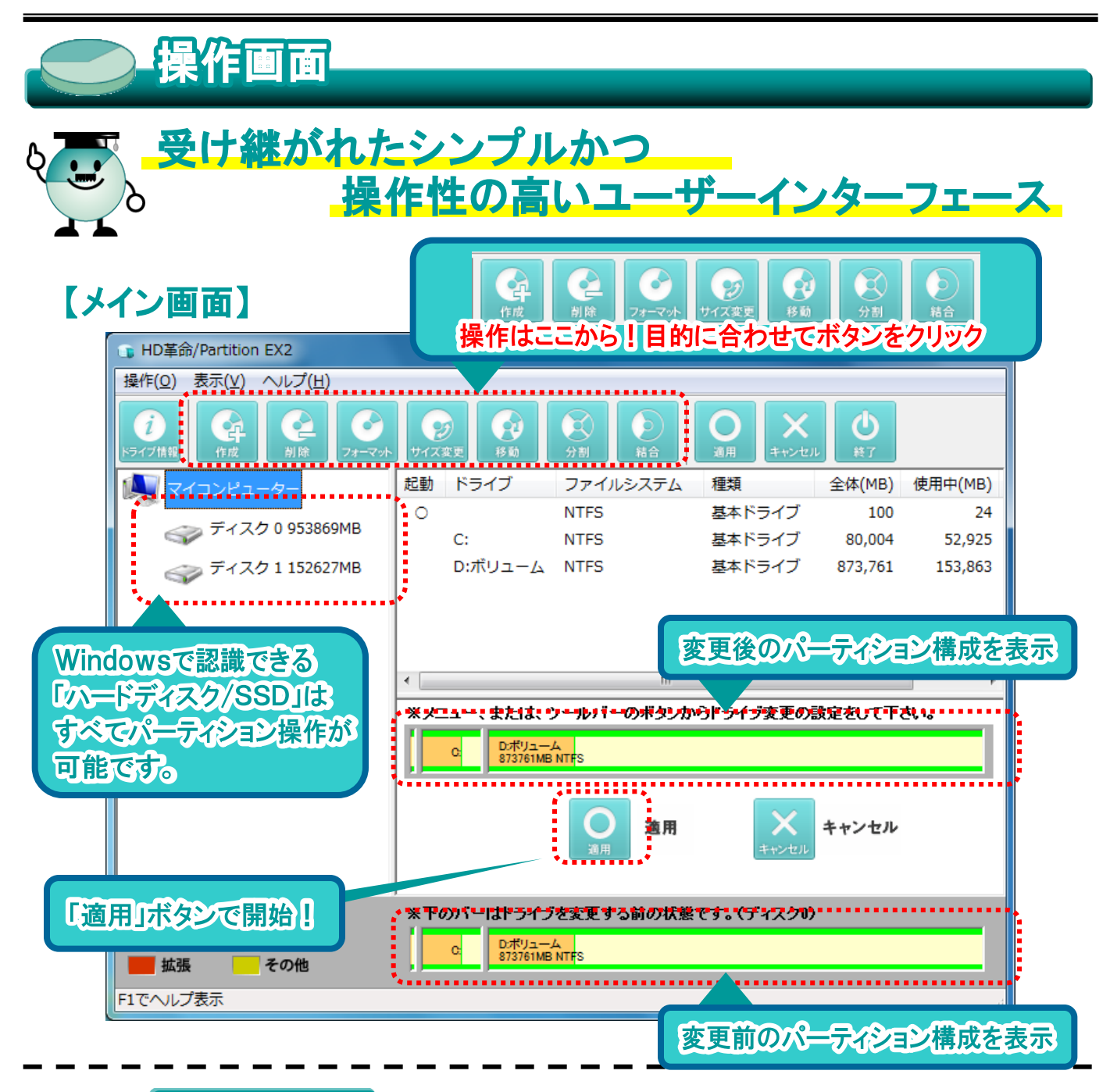

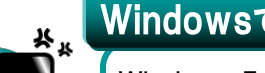

Windowsでは・・・

Windows 7 では「ディスクの管理」から変更できますが、当然ながら専用画面など 存在しません。マニュアルもないのでWindowsの機能でやる場合は、まず「ディスク の管理」を知らないと難しく、どうやって動かせばいいか調べる必要があります。

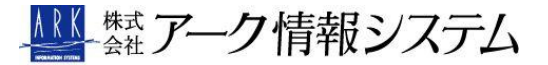

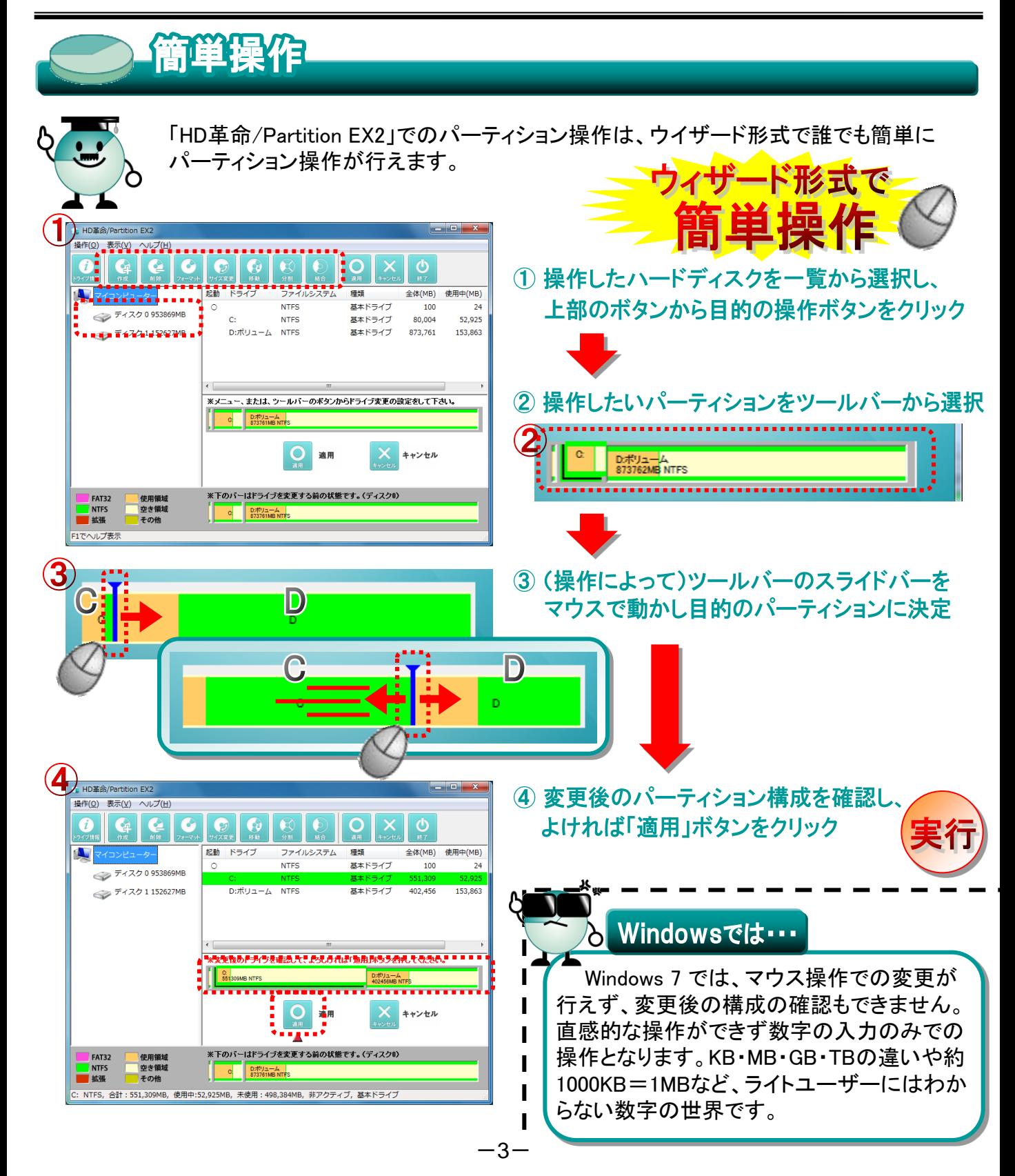

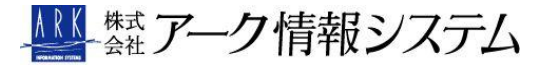

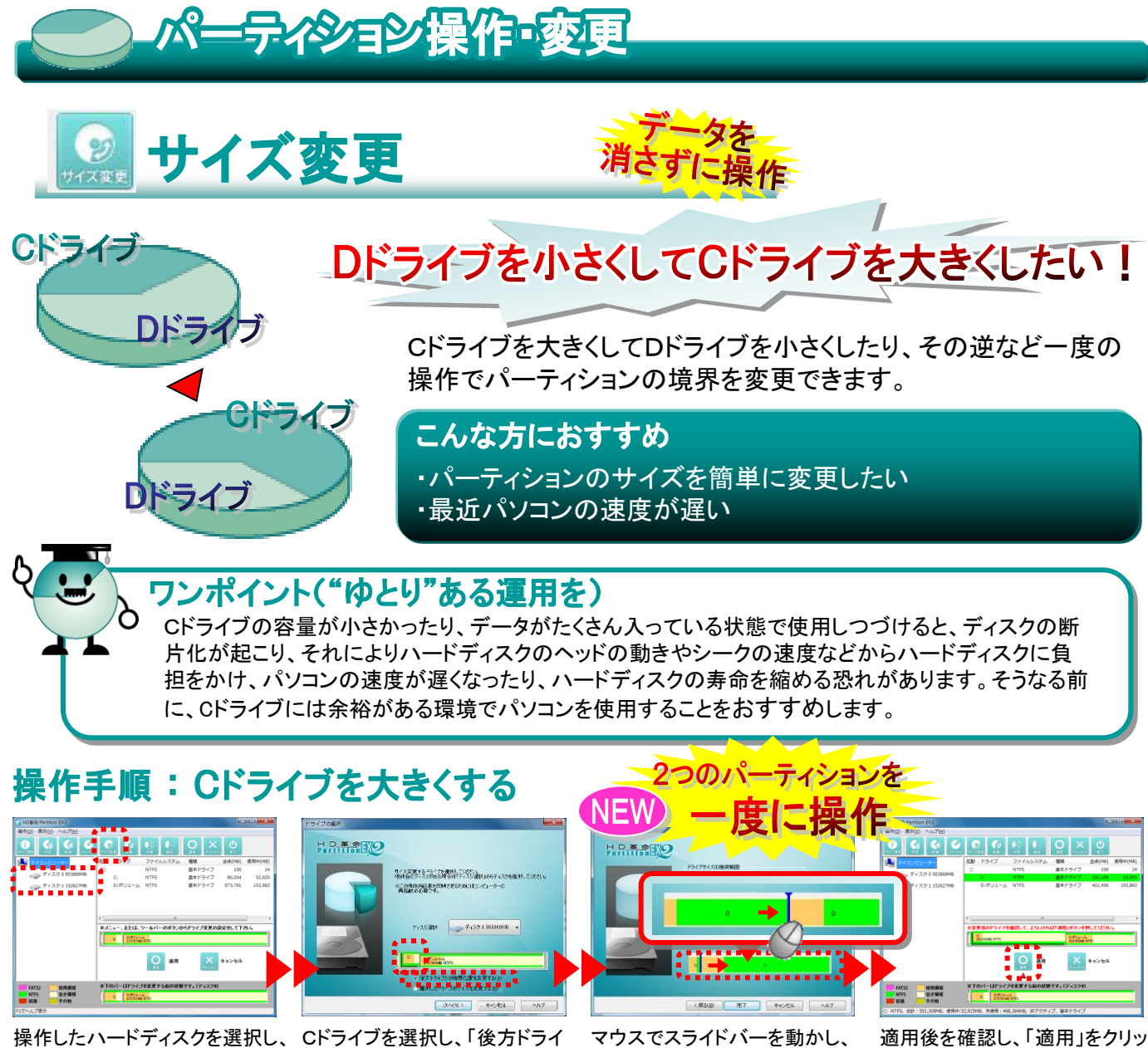

「サイズ変更」をクリック

ブの境界位置を変更する」を 選択

マウスでスライドバーを動かし、 サイズを決定し「完了」をクリック

適用後を確認し、「適用」をクリッ クして操作開始!

#### Windowsでは・・・

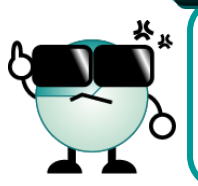

Windows 7 ではデータがあると先頭が動かせないので基本的にできません。どうし てもWindowsで行う場合は、Dドライブのデータを別の場所にコピーし、Dドライブを 削除して、Cドライブを大きくして、後ろにDドライブを作り、コピーしたデータをコピー するという運用回避はありますが、面倒な作業となります。

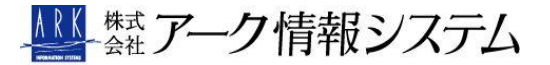

# パーティション操作・変更

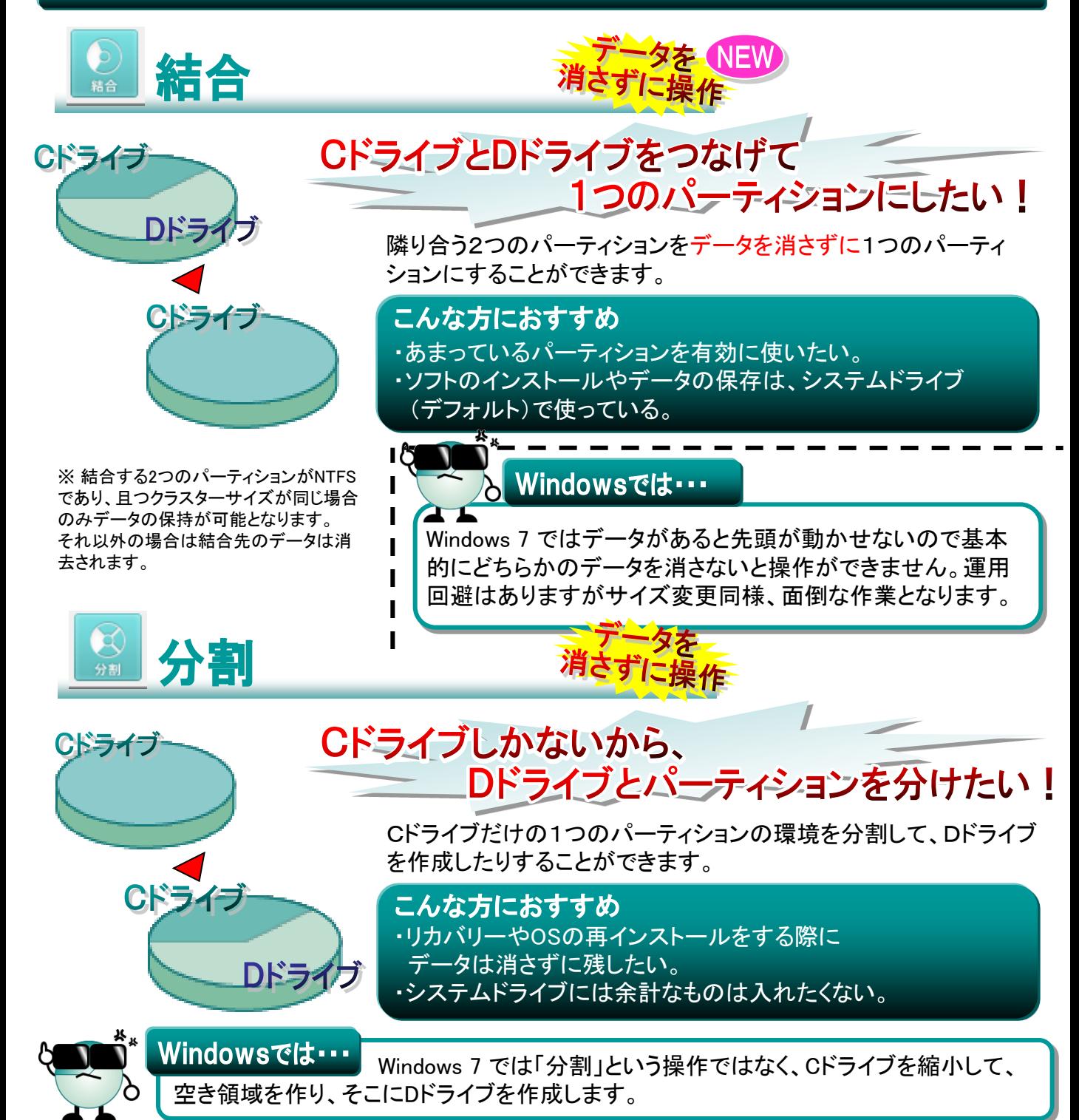

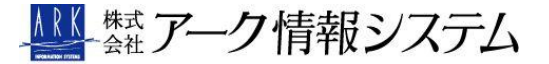

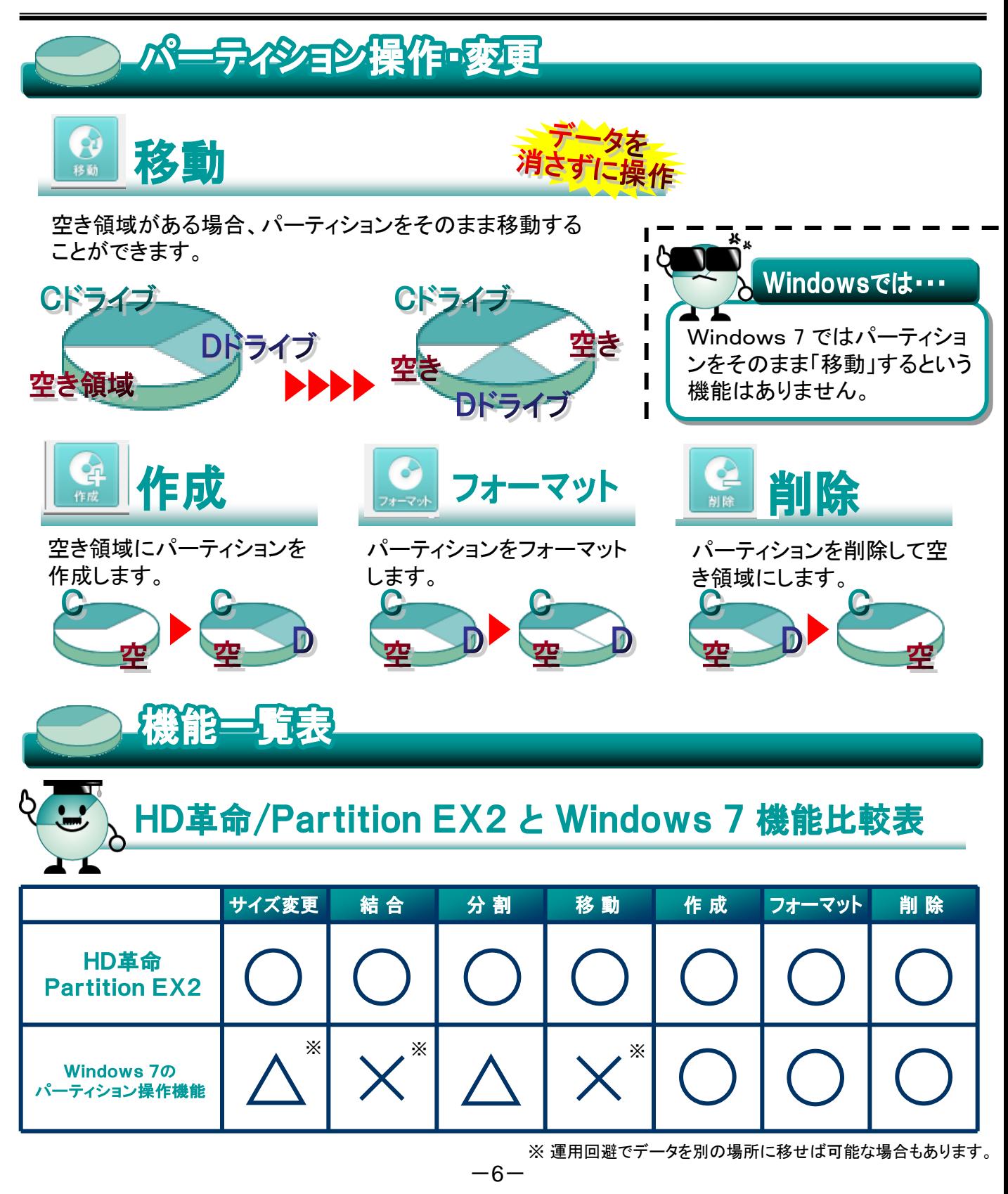

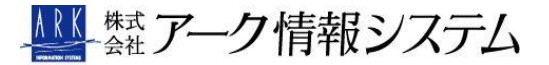

## HD事命/Partition EX2

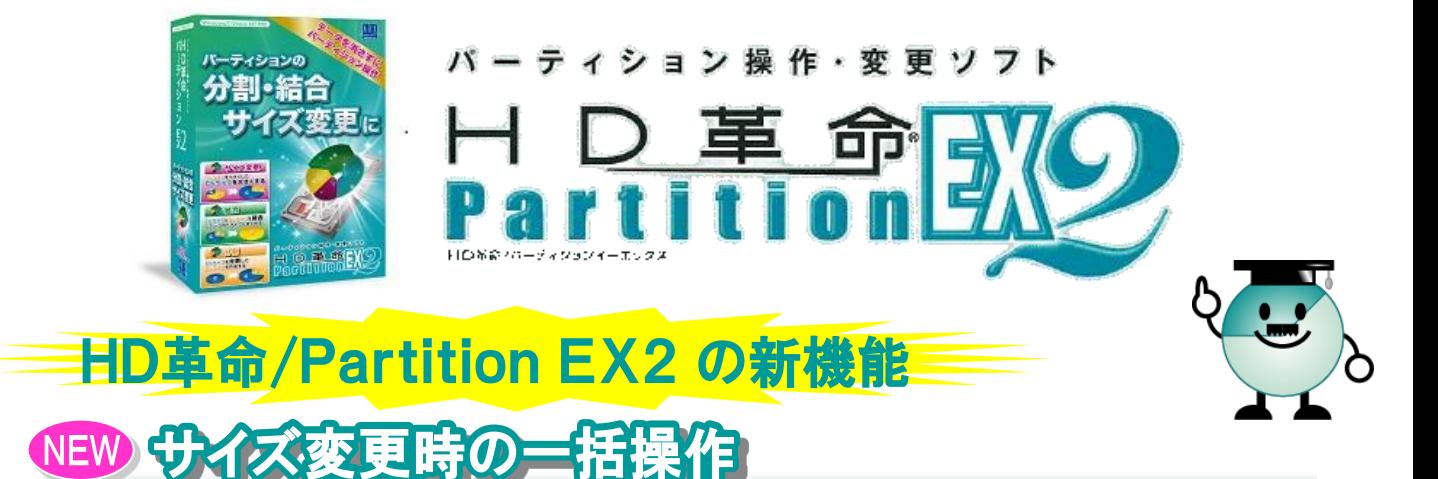

「EX2」からサイズ変更時に、前後のパーティションの境界の変更を一回の操作で行えます。

### 夕を消さずに結合

「EX2」から結合時に、後ろのパーティションのデータを消さずに結合することができる ようになりました。

## ドライブのおる2TB以上のHDDに対応

「EX2」からシステムドライブのある 2TB以上のハードディスクにも対応しました。

### HD革命/Partition EX2 のメリット

● マウスだけの簡単操作

• ウィザード形式で迷わず操作

● パーティション操作だけに特化したお手頃価格

- データを消さずに操作

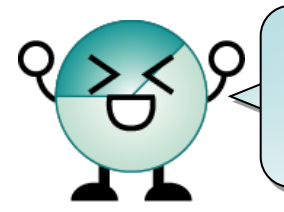

#### Windowsの機能でやろうとしたら大変・・・

「EX2」は、マウスだけの簡単操作で、画面の指示に従うだけ(ウィザード形式) 余計な機能を省き、パーティションの操作に特化したお手頃価格製品です。

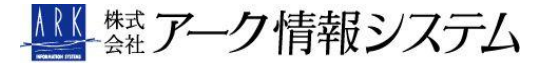

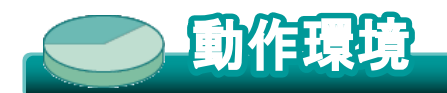

[インストールして使用する場合] ▼オペレーティングシステム 日本語版の以下のOS ●Windows 7 32bit/64bit版 ●Windows Vista 32bit版(SP2以降) ●Windows XP 32bit版(SP3以降) ※Windows Vista/XPの64bit版には対応しておりません。 ※サーバーOSには対応しておりません。 ※アドミニストレーター権限(管理者権限)が必要です。 ▼コンピューター本体 ●上記のOSが稼働するコンピューター (PC/AT互換機のみ) ※Macintosh(Mac)には対応していません。 ▼ディスク装置 ●CDが読み込めるドライブ ▼メモリー ●〈Windows 7 64bit版〉:2GB以上 ●〈Windows 7/Vista 32bit版〉:512MB以上(1GB以上を推奨) ●〈Windows XP 32bit版〉:512MB以上 ▼ハードディスク ● 本製品のインストール用として50MB以上の空き容量

▼ 対応ファイルシステム

大木市文人

● FAT32、NTFS (FAT16、exFATには対応していません)

[CDから起動して使用する場合]

▼オペレーティングシステム

●不要

▼コンピューター本体

 ●インストールして使用する場合と同様 ▼ディスク装置

 ●CD起動が可能なCD/DVD/BD ドライブ (製品CDから起動するために必要)

▼メモリー

**●512MB以上** 

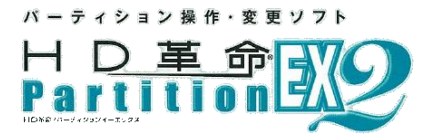

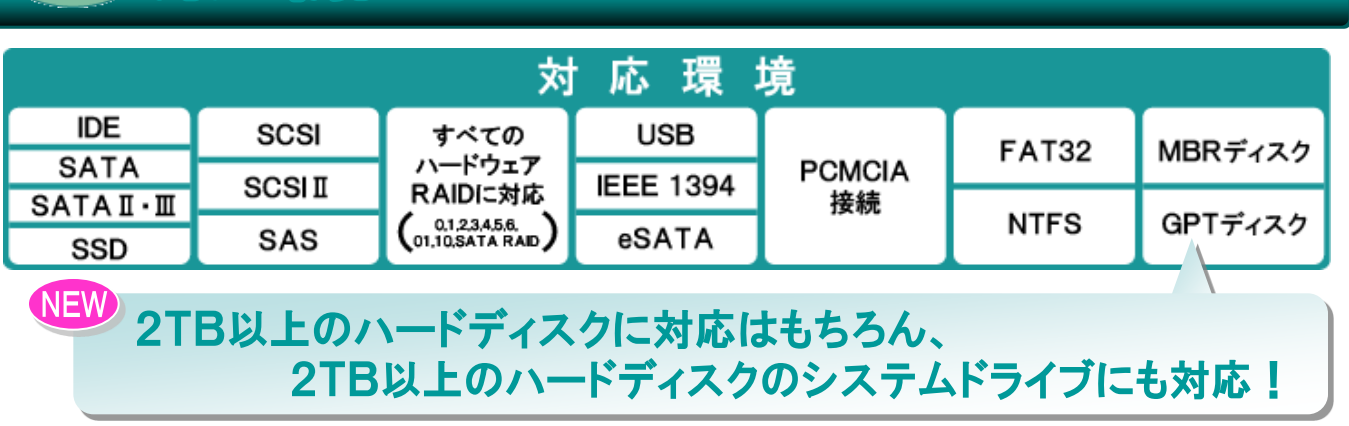

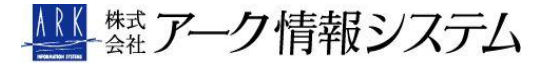

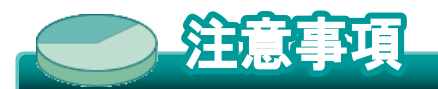

▼Windows上で認識できるHDD装置(リムーバブル装置は除きます)は、パーティション操作が可能です。

▼マルチブート環境でも使用できますが、サイズ変更やドライブの作成、削除を行うと ドライブ構成やドライブ数が 変更になるために、システムが起動出来なくなる場合があります。

▼Symantec社の「Norton GoBack」との併用はできません。

▼万が一の誤操作や予期せぬトラブルを避けるため、パーティションの操作を行う前に重要なファイルを別のハード ディスクやCD-R、DVD-R等にバックアップしてください。

▼ハードディスクに潜在的なエラーがある場合は、操作ができない場合があります。Windows に付属しているハー ドディスクのチェック機能でエラーがないかどうかの確認をしてください。

▼Windows専用版です。Windows以外でのご使用はサポート外とさせて頂きます。

【「システムで予約済み」領域について】

Windows 7 では、システムドライブ(通常はCドライブ)とは別に、Windowsが起動するために必要なファイルが保 存されている「システムで予約済み」領域が存在する場合があります。起動CDから起動した場合、内蔵ハードディス クから起動した時とは異なるドライブレターが割り振られる場合があります。ご注意ください。

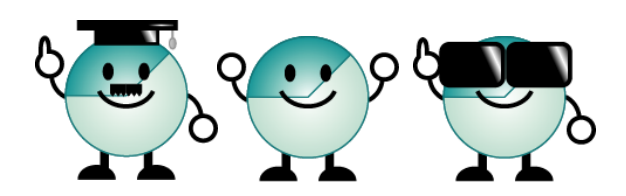

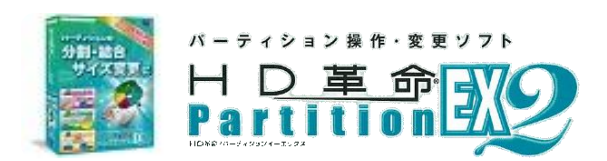